Įgaliojimų teikti duomenis, dokumentus ir gauti paslaugas valstybės įmonėje Registrų centre išdavimo ir panaikinimo taisyklių 1 priedas

#### **(Įgaliojimo forma)**

#### **ĮGALIOJIMAS**

\_\_\_\_\_\_\_\_\_\_\_ (Data)

#### **ĮGALIOTOJAS<sup>1</sup>**

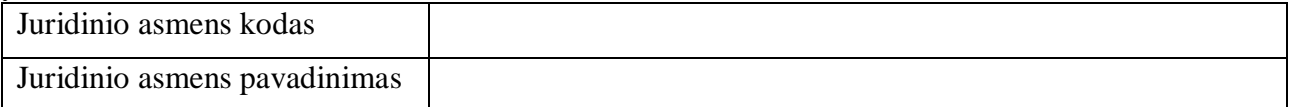

#### **Įgaliotojo atstovas**

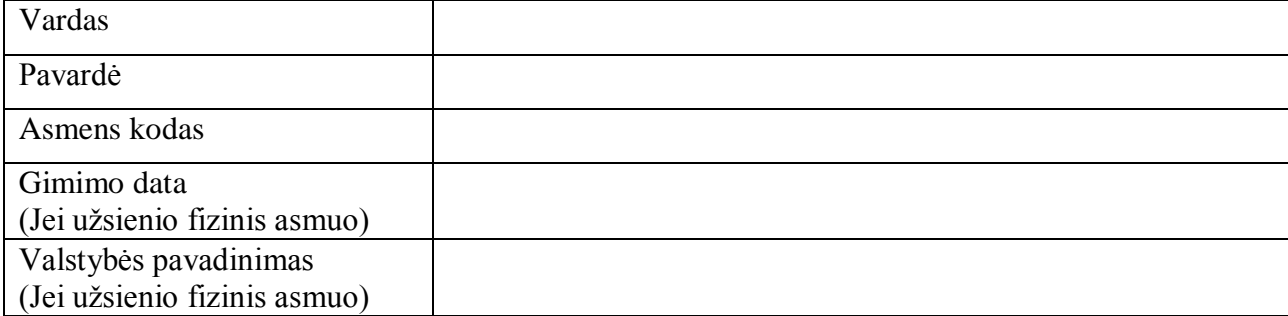

# **ĮGALIOJA<sup>2</sup>**

 $\overline{a}$ 

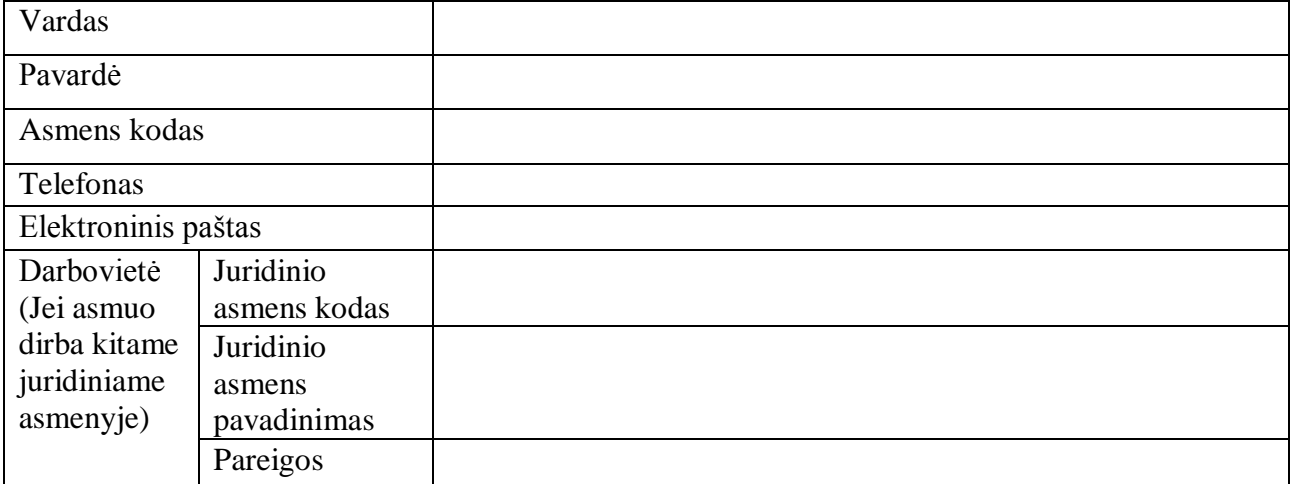

#### $\circ$ **Pasirašyti ir teikti dokumentus Juridinių asmenų registrui bei užsakyti ir gauti Nekilnojamojo turto registro paslaugas:**

<sup>1</sup> Juridinis asmuo arba užsienio juridinių asmenų ar kitų organizacijų filialai ir atstovybės, jei teisė išduoti įgaliojimą numatyta juridinio asmens patvirtintuose filialų ar atstovybių nuostatuose.

<sup>2</sup> Įgaliotas asmuo gali veikti atstovaujamo juridinio asmens vardu nuo įgaliojimo įregistravimo įgaliojimų sistemoje.

 $(Pažvmėti "^\alpha"$ **ir**  $\mathbb{Z}^n$ 

 $\Box$  dėl juridinio asmens duomenų ir (ar) dokumentų pakeitimų registravimo;

 $\Box$  dėl pavadinimo laikino irašymo;

☐ dėl Elektroninio sertifikuoto registro išrašo (ESI) užsakymo;

 $\Box$  dėl finansinių ataskaitų rinkinių teikimo;

 $\Box$  dėl viešųjų pranešimų elektroniniam leidiniui pateikimo;

 $\Box$  dėl sutikimo suteikti patalpas juridinio asmens buveinei registruoti;

 $\Box$  dėl valstybės įmonės Registrų centro savitarnoje teikiamų Nekilnojamojo turto registro paslaugų / dokumentų, susijusių su įmonės turtu, užsakymo;

☐ dėl kitų valstybės įmonės Registrų centro savitarnoje teikiamų Nekilnojamojo turto registro paslaugų / dokumentų užsakymo.

# **Pasirašyti ir teikti duomenis Juridinių asmenų dalyvių informacinei sistemai, užsakyti ir gauti Juridinių asmenų dalyvių informacinės sistemos duomenis:**

 $(Pažymėti, \mathbb{Z}^n \text{ir } \mathbb{Z}^n)$ 

☐ dėl dalyvių sąrašo teikimo;

☐ dėl dalyvių sąrašų / išrašų užsakymo.

#### **Pasirašyti ir teikti duomenis Juridinių asmenų dalyvių informacinės sistemos naudos gavėjų posistemiui, užsakyti ir gauti Juridinių asmenų dalyvių informacinės sistemos naudos gavėjų posistemio duomenis:**

 $(Pažymėti, \mathbb{Z}^n \text{ir } \mathbb{Z}^n)$ 

☐ dėl naudos gavėjų sąrašo teikimo;

☐ dėl naudos gavėjų sąrašų / išrašų užsakymo.

## **Pasirašyti ir teikti duomenis Viešosios informacijos rengėjų ir skleidėjų informacinei sistemai:**

 $(Pažvmėti "^\alpha"$ **ir**  $\mathbb{Z}^n$ 

☐ dėl duomenų apie viešosios informacijos rengėjo ir (ar) skleidėjo dalyvius, veiklą ir valdomas visuomenės informavimo priemones teikimo<sup>3</sup>;

 $\Box$  dėl duomenų apie viešosios informacijos rengėjui ir (ar) skleidėjui suteiktas lėšas teikimo<sup>4</sup>.

# **Užsakyti ir gauti Juridinių asmenų registro, Nekilnojamojo turto registro ir Sutarčių ir teisių suvaržymų registro archyvo dokumentų kopijas ar nuorašus:**

 $(Pažvmėti "^\alpha"$ **ir**  $\mathbb{Z}^n$ 

☐ dėl Juridinių asmenų registro, Nekilnojamojo turto registro ir Sutarčių ir teisių suvaržymų registro archyvo dokumentų kopijų ar nuorašų užsakymo.

## **Prisijungti prie elektroninių varžytynių ir aukcionų portalo:**

 $(Pažymėti, ∞ " ir, ∅")$ 

 $\overline{a}$ 

<sup>3</sup> Duomenis teikia juridiniai asmenys – viešosios informacijos rengėjai ir skleidėjai.

<sup>4</sup> Duomenis teikia juridiniai asmenys, suteikę viešosios informacijos rengėjui ir (ar) skleidėjui sandorio ar administracinio akto pagrindu lėšas, kurių šaltinis yra valstybės ar savivaldybės biudžetas ar kitas valstybės ar savivaldybės įsteigtas fondas, valstybės ar savivaldybės įmonė, valstybės ar savivaldybės valdoma ar kontroliuojama bendrovė ar šios bendrovės valdoma ar kontroliuojama dukterinė bendrovė, taip pat kitas juridinis asmuo, kurio dalyvių susirinkime valstybė ar savivaldybė turi daugiau kaip 50 procentų balsų arba skiria daugiau kaip pusę jų valdymo organų narių.

 $\Box$  registruotis į aukcionus; ☐ registruotis į elektronines varžytynes.

### **Suteikti teisę E. sąskaitos informacinėje sistemoje:**

 $(Pažvmėti "^\alpha"$ **ir**  $\mathbb{Z}^n$ 

☐ elektroniniu būdu tvarkyti E. sąskaita paskyros bei jos sąskaitų faktūrų duomenis.

# **Suteikti teisę panaudoti valstybės įmonės Registrų centro savitarnos avansą:**

 $(Pažymėti, \mathbb{Z}^n \text{ir } \mathbb{Z}^n)$ 

☐ teisė naudoti valstybės įmonės Registrų centro savitarnos avansą.

# **Suteikti teisę Elektroninės sveikatos paslaugų ir bendradarbiavimo infrastruktūros informacinėje sistemoje:**

 $(Pažymėti, \mathbb{Z}^n \text{ir } \mathbb{Z}^n)$ 

☐ užsakyti Elektroninės sveikatos paslaugų ir bendradarbiavimo infrastruktūros informacinės sistemos elektronines medicinines pažymas (E047/E048) darbuotojams.

# **Užsakyti elektroninio parašo / spaudo sertifikatą:**

 $(Pažvmėti, \mathcal{A}''$ **ir**  $, \boxtimes$  ")

☐ elektroninio parašo užsakymas;

☐ elektroninio spaudo užsakymas.

### **Sutarčių ir teisių suvaržymų registro ir Nekilnojamojo turto registro paslaugos:**

 $(Pažvmėti \dots \n\alpha''$ **ir**  $\ldots \n\mathbb{Z}^n$ 

☐ sudaryti (pakeisti) įkeitimo sandorį informacinių technologijų priemonėmis ir registruoti Sutarčių ir teisių suvaržymų registre;

☐ pranešti apie sudarytą (pakeistą) įkeitimo sandorį ir registruoti Sutarčių ir teisių suvaržymų registre;

☐ pateikti prašymą išregistruoti pasibaigusią hipoteką (įkeitimą) iš Nekilnojamojo turto registro ir Sutarčių ir teisių suvaržymų registro;

☐ kreditoriui patvirtinti hipotekos (įkeitimo) pabaigą Nekilnojamojo turto registre ir Sutarčių ir teisių suvaržymų registre;

 $\Box$  pranešti apie sudarytą neregistruojamų daiktų lizingo (finansinės nuomos) sutartį, pirkimopardavimo sutartį, nuomos (panaudos) sutartį, jos pakeitimą ar pabaigą ir registruoti Sutarčių ir teisių suvaržymų registre;

☐ gauti duomenis iš Nekilnojamojo turto registro ar Sutarčių ir teisių suvaržymų registro apie hipotekas (įkeitimus) ir / ar neregistruojamų daiktų sutartis;

 $\Box$  sudaryti / nutraukti nuomos sutarti Nekilnojamojo turto registre;

 $\Box$  sudaryti / nutraukti panaudos sutarti Nekilnojamojo turto registre.

\_\_\_\_\_\_\_\_\_\_\_\_\_\_\_\_\_\_\_ \_\_\_\_\_\_\_\_\_\_\_\_\_\_\_\_\_ \_\_\_\_\_\_\_\_\_\_\_\_\_\_\_\_\_\_\_

Šis įgaliojimas galioja iki \_\_\_\_\_\_\_\_\_.

(Data)

(Pareigos) (Parašas) (Vardas, pavardė)